Recap 4

# Classification

ISLP 4, ESL 4

Jilles Vreeken Krikamol Muandet

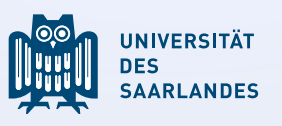

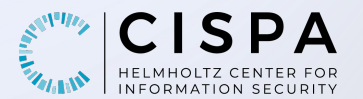

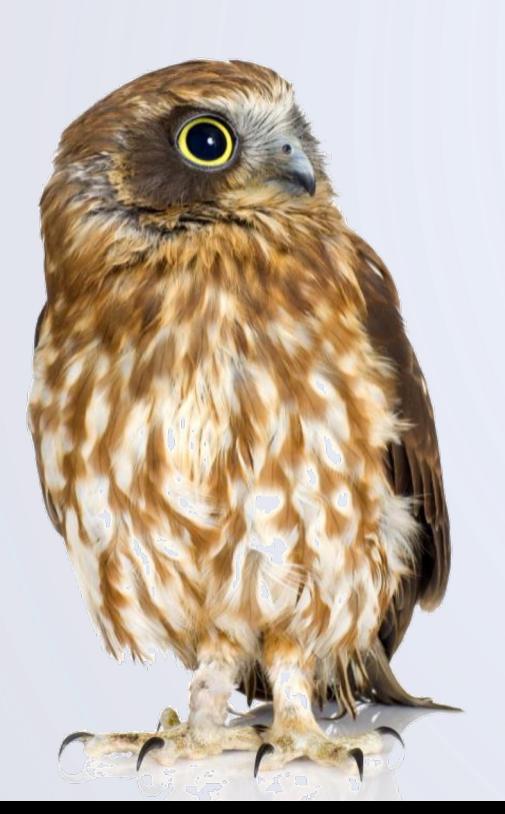

#### Classification Overview

In classification, we want to predict categorical outputs

Example will someone pay back their loan? yes or no?

§ inputs: annual **income**, monthly **balance**, **student** status

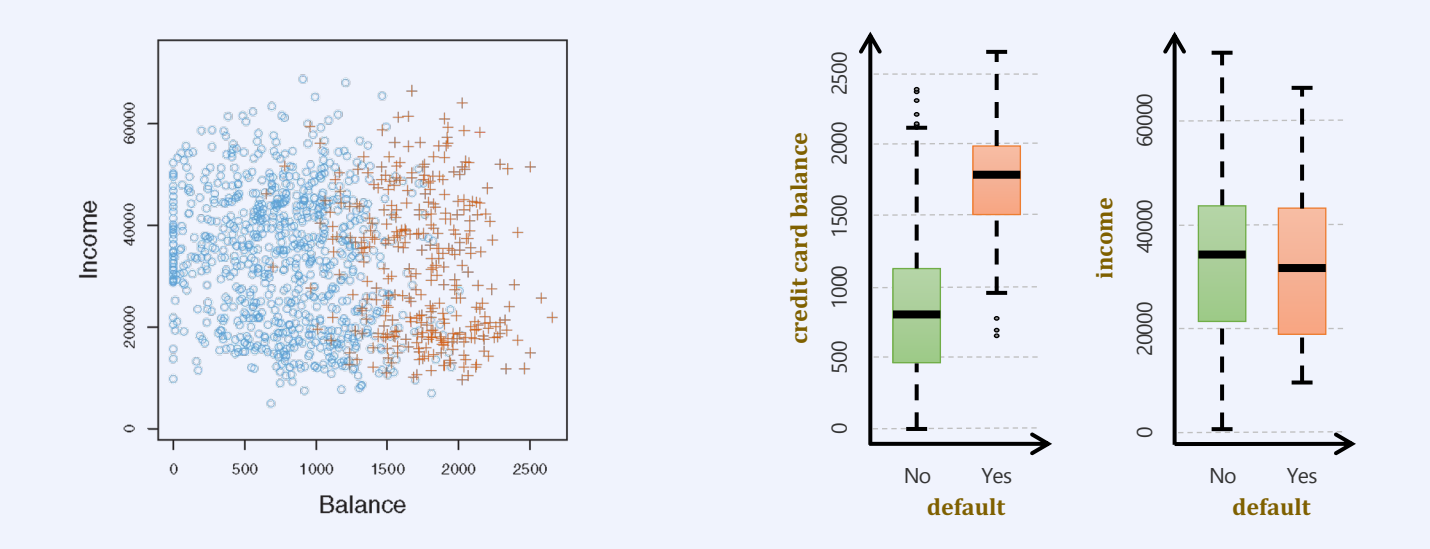

## Why not just do linear regression?

Linear regression can actually work for binary classification

■ simply code  $Y = \begin{cases} 0 & \text{if green} \\ 0 & \text{if green} \end{cases}$ 1 if red

#### Problems:

■ Does not generalize to more than two classes

\n- $$
Y = \begin{cases} 0 & \text{if green} \\ 1 & \text{if red} \\ 2 & \text{if blue} \end{cases} \text{ or } Y = \begin{cases} 0 & \text{if red} \\ 1 & \text{if blue} \\ 2 & \text{if green} \end{cases}
$$
\n

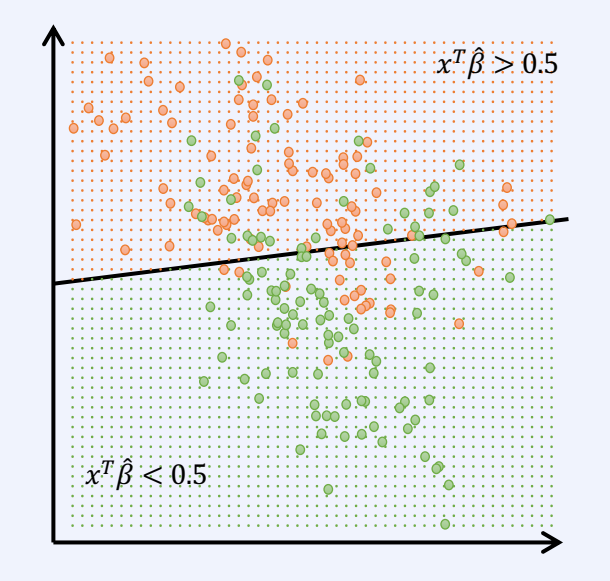

■ each imposes a different ordering, and different distances between classes

#### Logistic Regression

#### **Example Credit default** data

■ univariate model, e.g.

 $Pr(**default** = yes | **balance**)$ 

- **•** simple linear regression models this as  $f(X) = \beta_0 + \beta_1 X_1$
- which leads to values outside [0,1]

We can map these into  $[0,1]$  using the logistic function  $p(X) = \frac{e^{\beta_0 + \beta_1 X}}{1 + e^{\beta_0 + \beta_1 X}}$  $1 + e^{\beta_0 + \beta_1 x}$ probability that

not only are all values now sensible, we also have the

odds ratio as 
$$
\frac{p(x)}{1-p(x)} = e^{\beta_0 + \beta_1 x}
$$
, and the log-odds (logit) as  $\log \left( \frac{p(x)}{1-p(x)} \right) = \beta_0 + \beta_1 x$ 

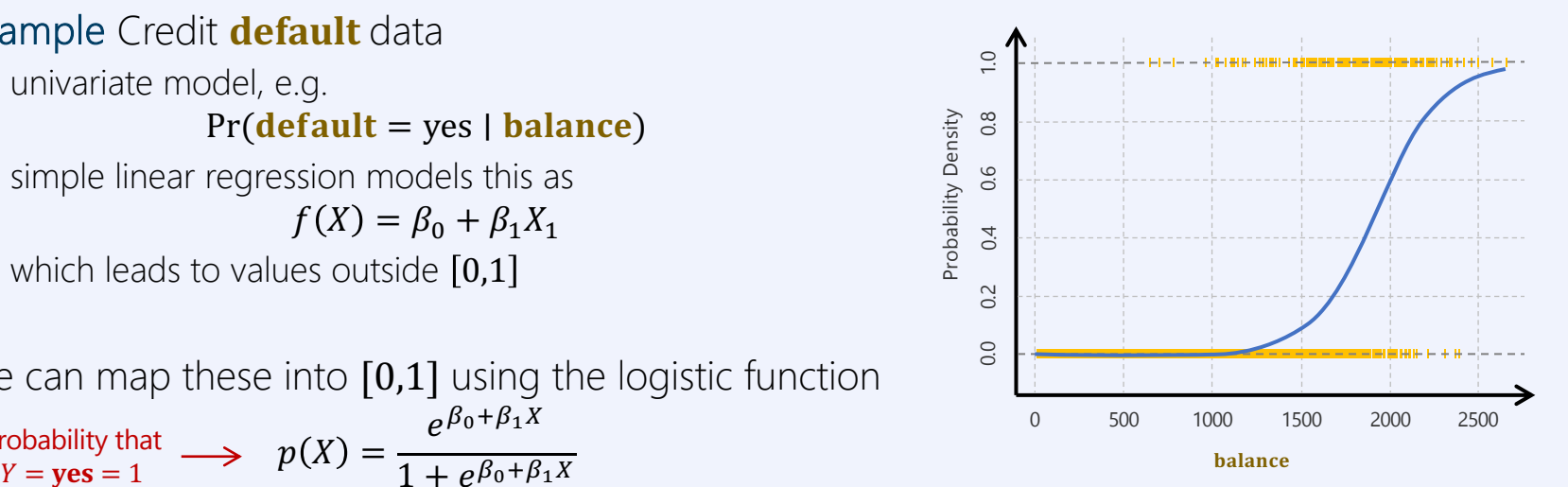

### Example Single Continuous Predictor

If we increasing  $X$  by one unit, we

- Add  $\beta_1$  to the log-odds --> multiply the odds by  $e^{\beta_1}$
- **i** If  $\beta_1 > 0$ , adding *X* increases  $p(X)$
- **i** If  $\beta_1 < 0$ , adding X decreases  $p(X)$

$$
\log\left(\frac{p(X)}{1-p(X)}\right) = \beta_0 + \beta_1 X \qquad \frac{p(X)}{1-p(X)} = e^{\beta_0 + \beta_1 X} \qquad p(X) = \frac{e^{\beta_0 + \beta_1 X}}{1 + e^{\beta_0 + \beta_1 X}}
$$

#### Probabilities of **default** given **balance**

- For  $\beta_0 = -10.653$  and  $\beta_1 = 0.0055$  (balance)  $\hat{p}(2000) = \frac{e^{-10.6513 + 0.0055 \times 2000}}{1 + e^{-10.6513 + 0.0055 \times 2000}} = 0.586$
- § If we increase **balance** by 1 EUR, this
- § Increases the log odds of defaulting by 0.0055
- Multiplies the odds of defaulting by  $e^{0.0055} = 1.0055\%$

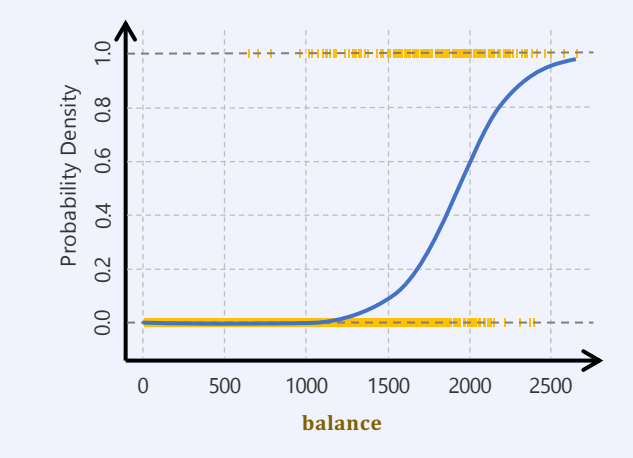

### **Example Single Binary Predictor**

If we increasing  $X$  by one unit, we

- Add  $\beta_1$  to the log-odds --> multiply the odds by  $e^{\beta_1}$  $\blacksquare$
- If  $\beta_1 > 0$ , adding X increases  $p(X)$  $\blacksquare$
- If  $\beta_1 < 0$ , adding X decreases  $p(X)$ ٠

$$
\log\left(\frac{p(X)}{1-p(X)}\right) = \beta_0 + \beta_1 X \qquad \frac{p(X)}{1-p(X)} = e^{\beta_0 + \beta_1 X} \qquad p(X) = \frac{e^{\beta_0 + \beta_1 X}}{1 + e^{\beta_0 + \beta_1 X}}
$$

Probabilities of **default** given **student** 

$$
\hat{p}(\text{student} = \text{yes}) = \frac{e^{-3.5041 + 0.40409 \times 1}}{1 + e^{-3.5041 + 0.40409 \times 1}} = 0.00431
$$

$$
\hat{p}(\text{student} = \text{no}) = \frac{e^{-3.5041 + 0.40409 \times 0}}{1 + e^{-3.5041 + 0.40409 \times 0}} = 0.00292
$$

- For  $\beta_0 = -3.5041$  and  $\beta_1 = 0.4049$ ш
- $\rightarrow$  Being a student yields a higher prob. of defaulting!

#### Multiple Logistic Regression

The multivariate logistic regression model is defined as

**a**  $\log\left(\frac{p(X)}{1-p(X)}\right) = \beta_0 + \beta_1 X + \cdots \beta_p X_p$  with  $p(X) = \frac{e^{\beta_0 + \beta_1 X + \cdots + \beta_p X_p}}{1 + e^{\beta_0 + \beta_1 X + \cdots + \beta_p X_p}}$ 

Example predicting **default** based on **balance**, **income**, and **student** 

$$
\hat{p}(\text{student} = \text{yes}, \text{balance} = 1,500, \text{income} = 40) = \frac{e^{-10.869 + 0.00574 \times 1,500 + 0.003 \times 40 - 0.6468 \times 1}}{1 + e^{-10.869 + 0.00574 \times 1,500 + 0.003 \times 40 - 0.6468 \times 1}} = 0.058
$$
\n
$$
\hat{p}(\text{student} = \text{no}, \text{balance} = 1,500, \text{income} = 40) = \frac{e^{-10.869 + 0.00574 \times 1,500 + 0.003 \times 40 - 0.6468 \times 0}}{1 + e^{-10.869 + 0.00574 \times 1,500 + 0.003 \times 40 - 0.6468 \times 0}} = 0.105
$$

Why is the **student** coefficient positive in the univariate and negative in the multivariate model?

### Example Confounding in Logistic Regression

Why is the **student** coefficient positive in the univariate and negative in the multivariate model?

- confounding!
- **Example 1** students have higher **balance**
- § students **default** at higher **balance**
- § for a fixed value of **balance** and **income**, a **student** is less likely to default than a nonstudent!

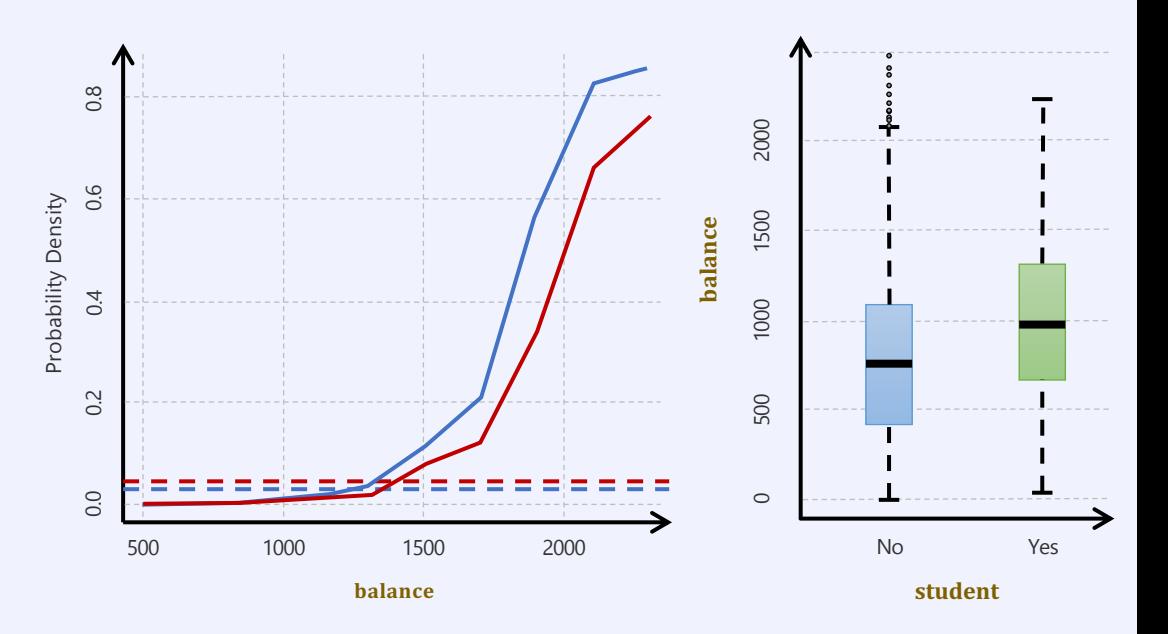

- average default rate nonstudent
- average default rate student
- nonstudent
- student

### Fitting Logistic Regression Models

We usually fit a logistic regression model by maximum likelihood

- log-likelihood function  $\ell(\theta) = \sum_{i=1}^n \log p_{g_i}(x_i;\theta)$  and density function  $p_k(x_i,\theta) = \Pr(G = k | X = x_i;\theta)$
- for a binary problem, class coding  $y_i = \begin{cases} 1 | g_i = 1 \\ 0 | g_i = 0 \end{cases}$  gives us  $p_1(x; \theta) = p(x; \theta)$  and  $p_2(x; \theta) = 1 p(x; \theta)$

The log-likelihood then becomes

$$
\ell(\beta) = \sum_{i=1}^{n} \{y_i \log p(x_i; \theta) + (1 - y_i) \log(1 - p(x_i; \theta))\} = \sum_{i=1}^{n} \{y_i \beta^T x_i - \log(1 + e^{\beta^T x_i})\}
$$

• where  $\beta = {\beta_0, \beta_1, ...}$  and  $x_i$  a vector of the input values padded with a constant term  $X_0 = 1$